# How to Dev Mode: Handoff mit Figma

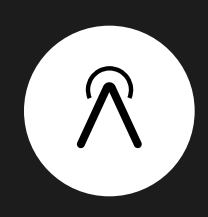

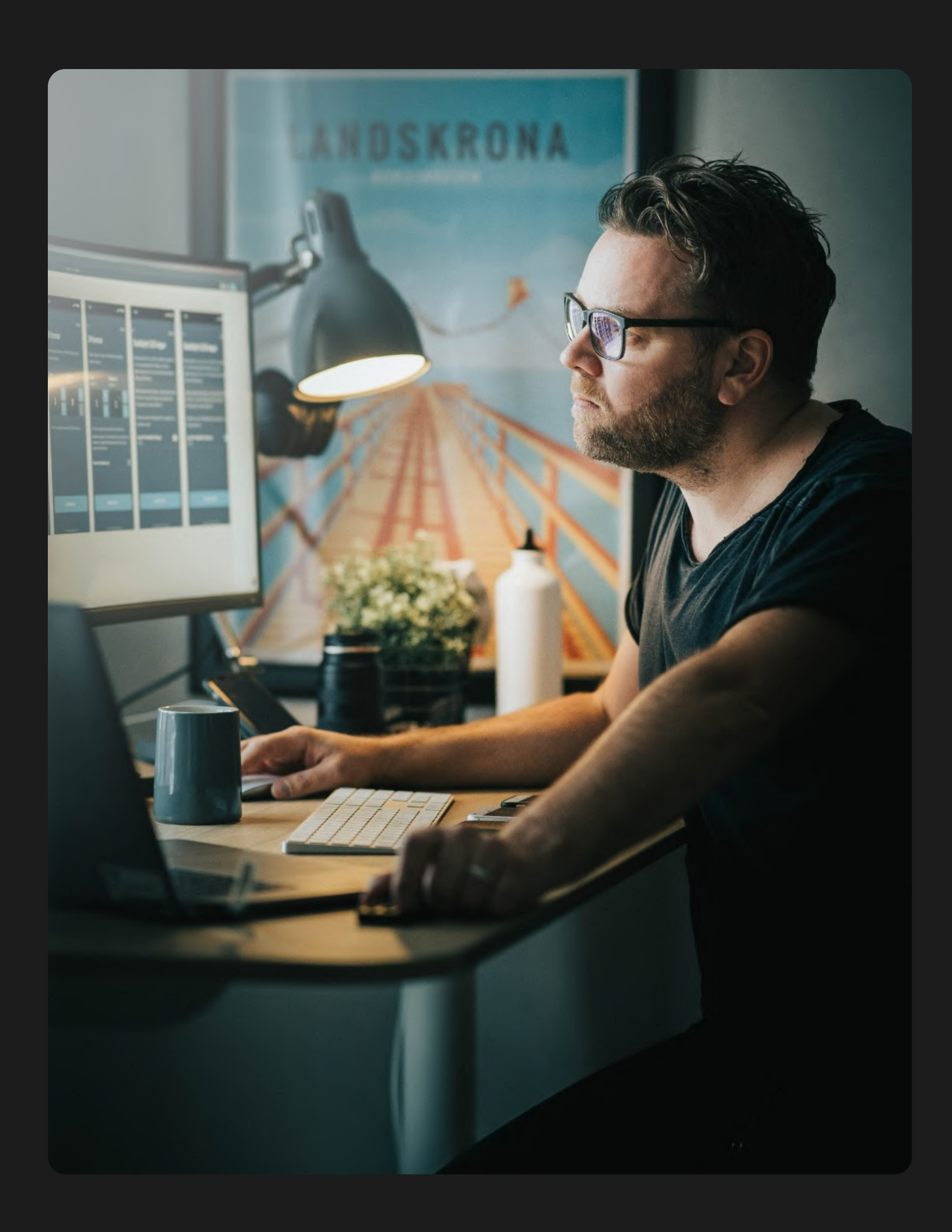

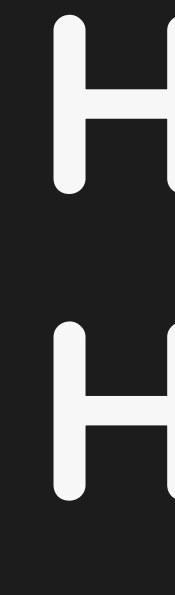

Manuel Techert · Freelance Product Designer

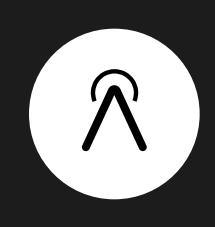

hello

# I'm a Freelance Product Designer and innovation manager.

Manuel Techert

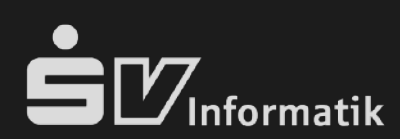

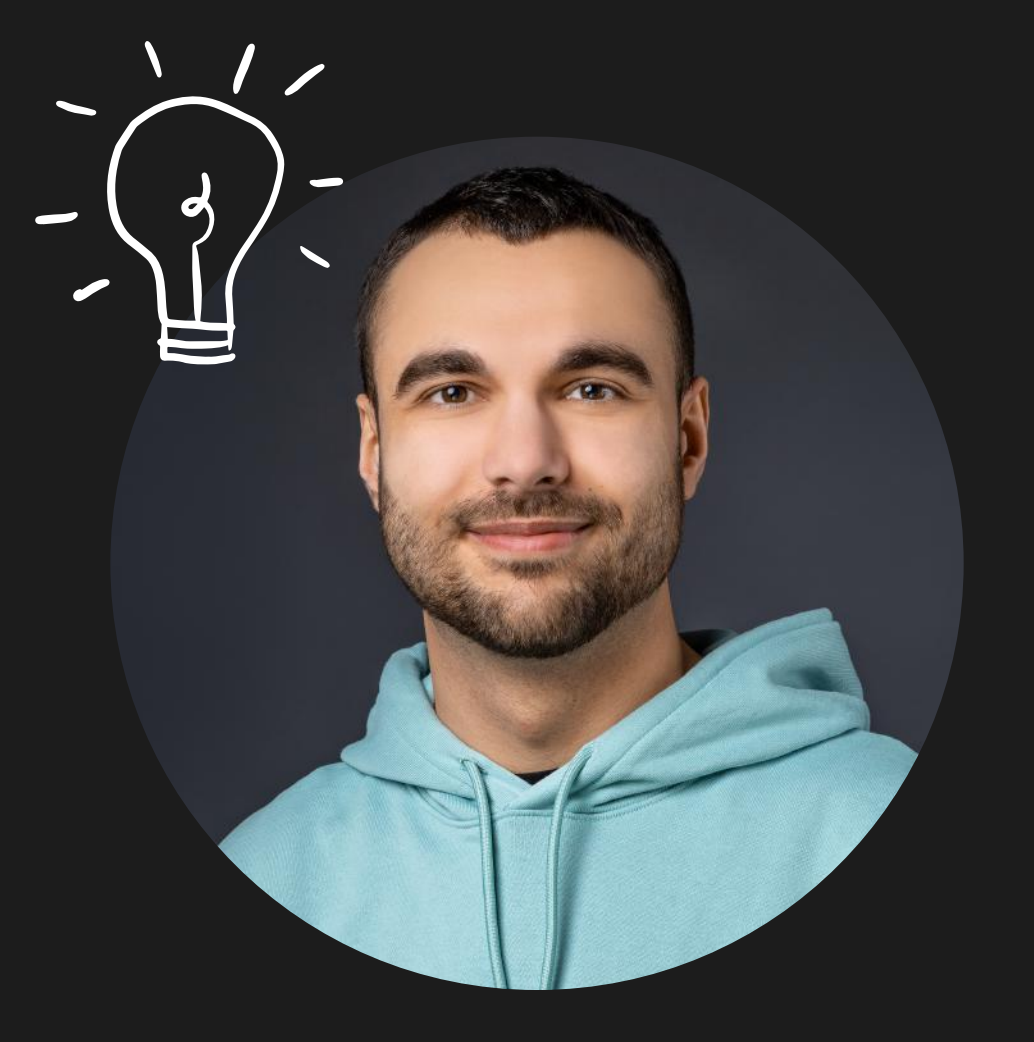

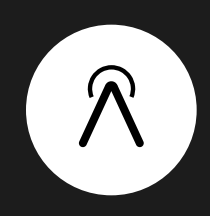

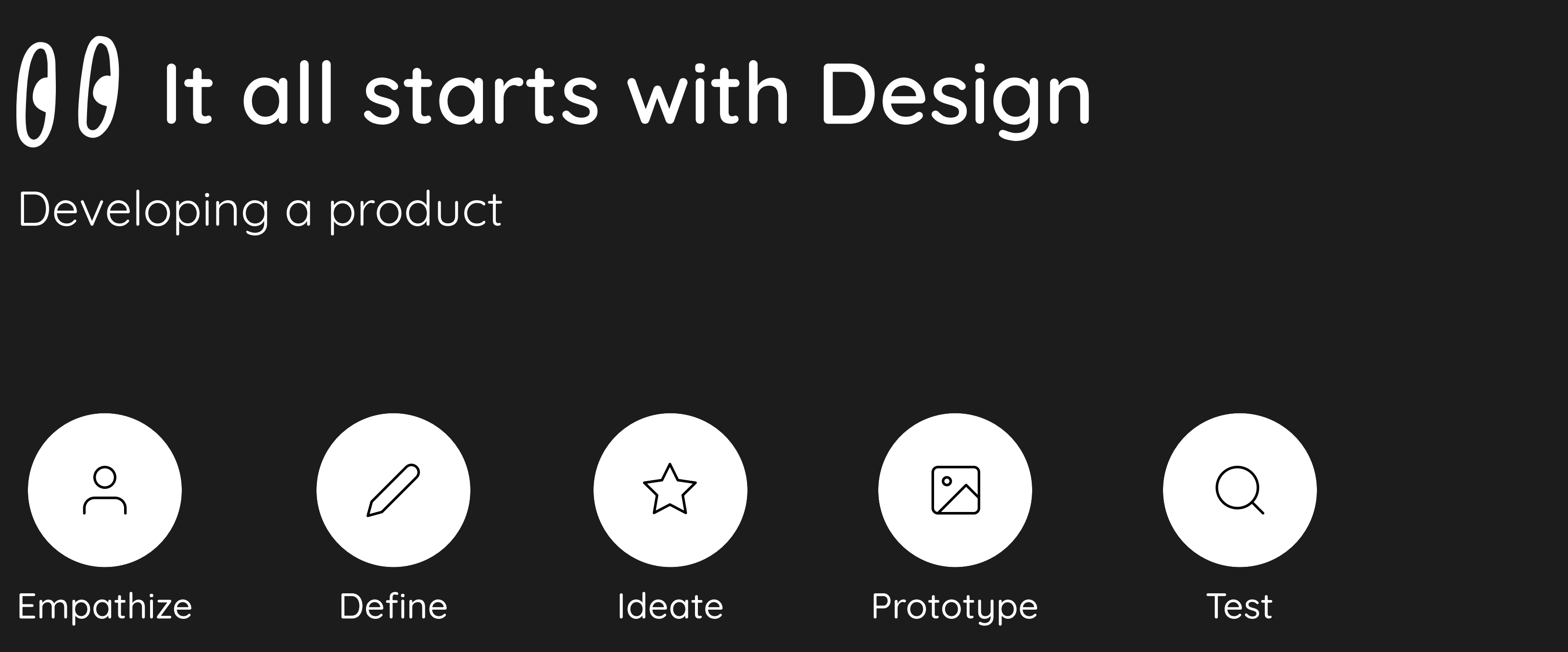

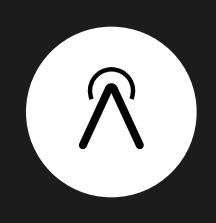

# Bringing your design to life

#### What comes after Design?

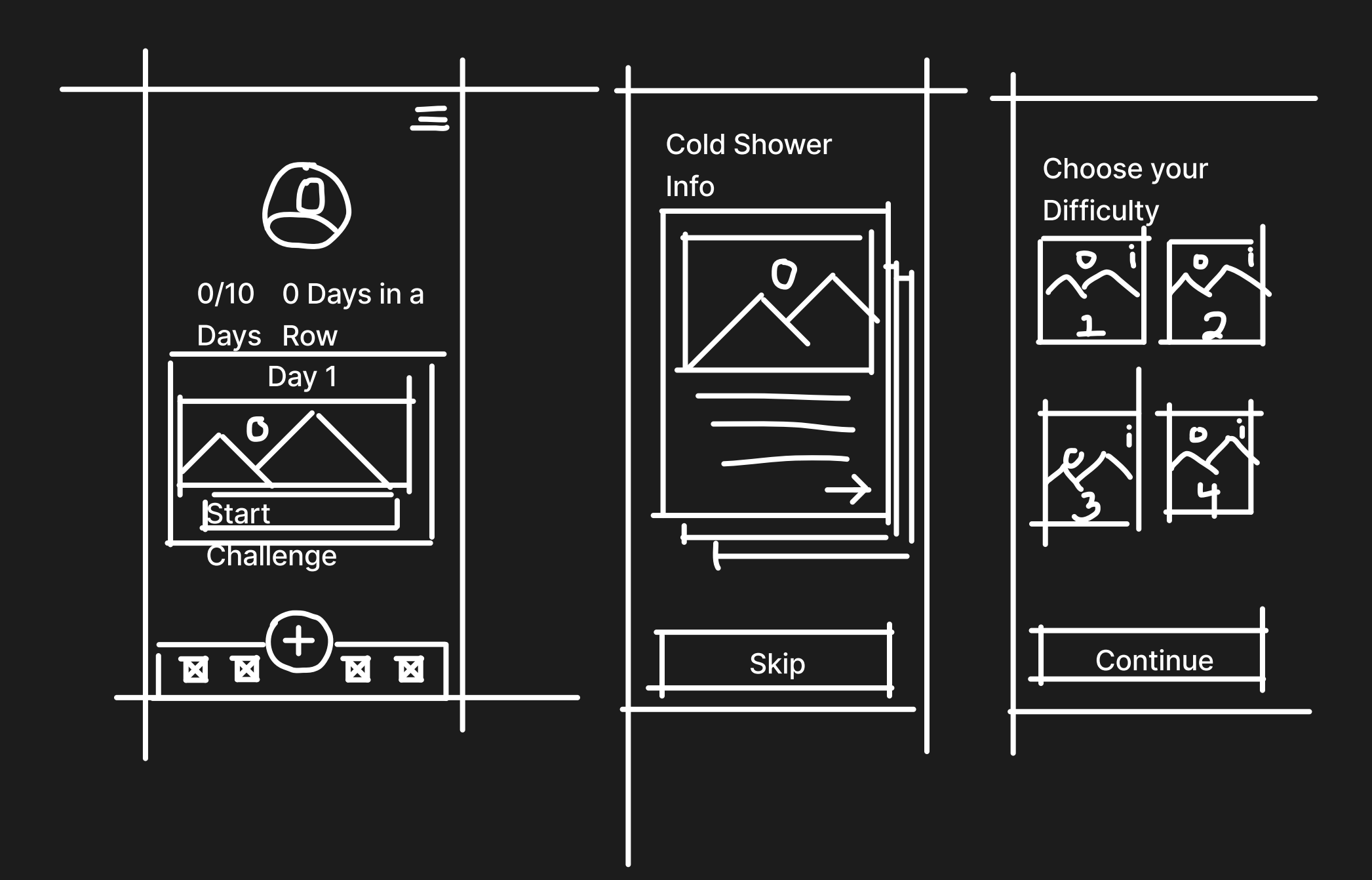

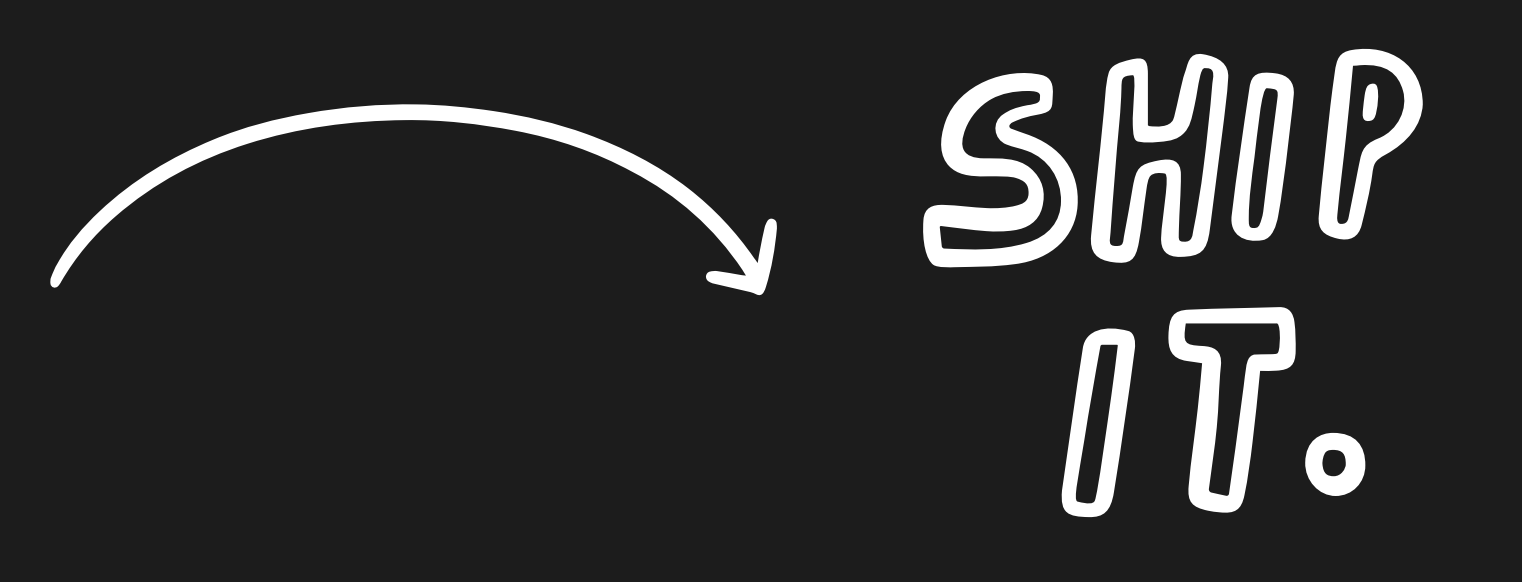

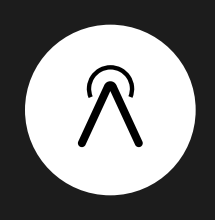

### "Here's the design. See you in three months."

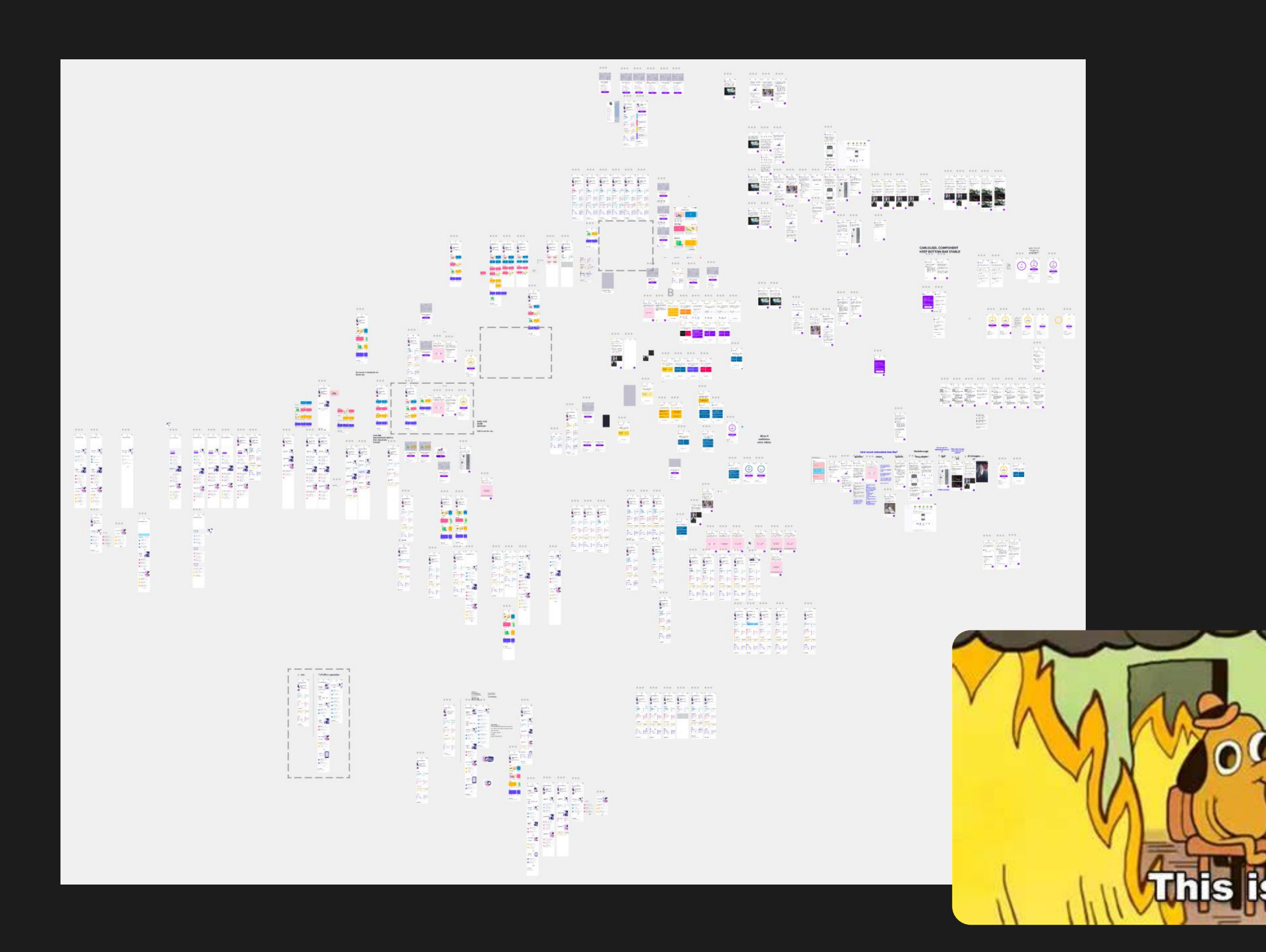

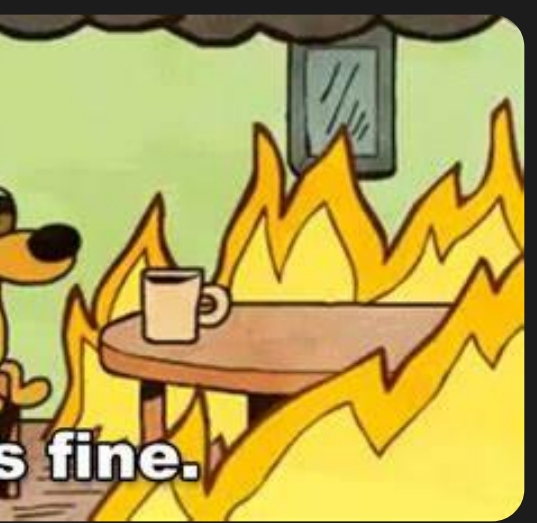

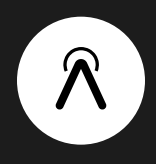

### How do we create a better handoff?

**• Designers should maintain a complete,** consistent, well-documented design file.

As developer: Get involved early

**B** It's not Hand-off and Done. It's an ongoing communication process on the same level.

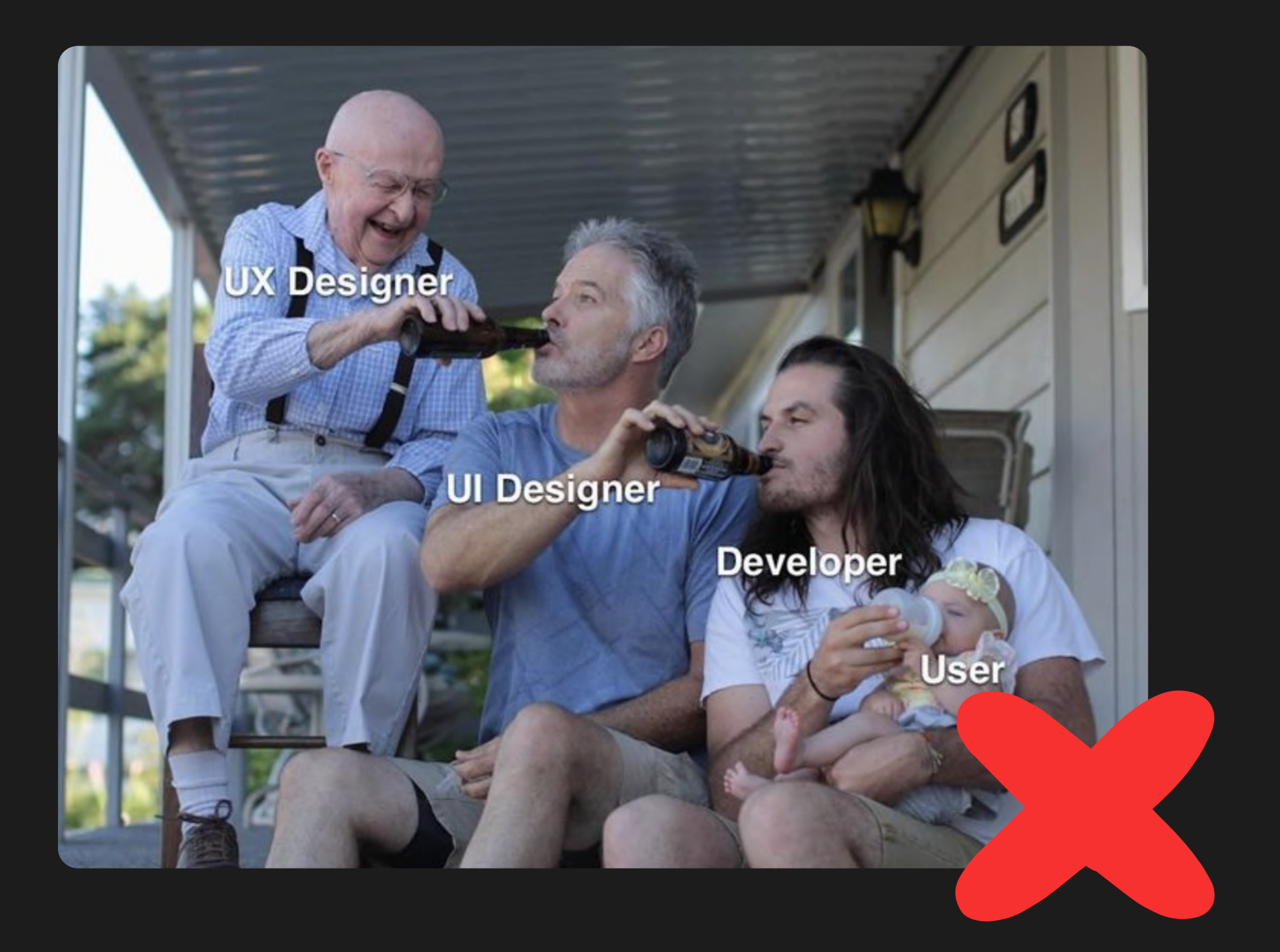

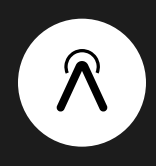

# Still, there are a lot of problems to solve.

Introducing Figmas Devmode.

Which style is being used?

What component is this based on?

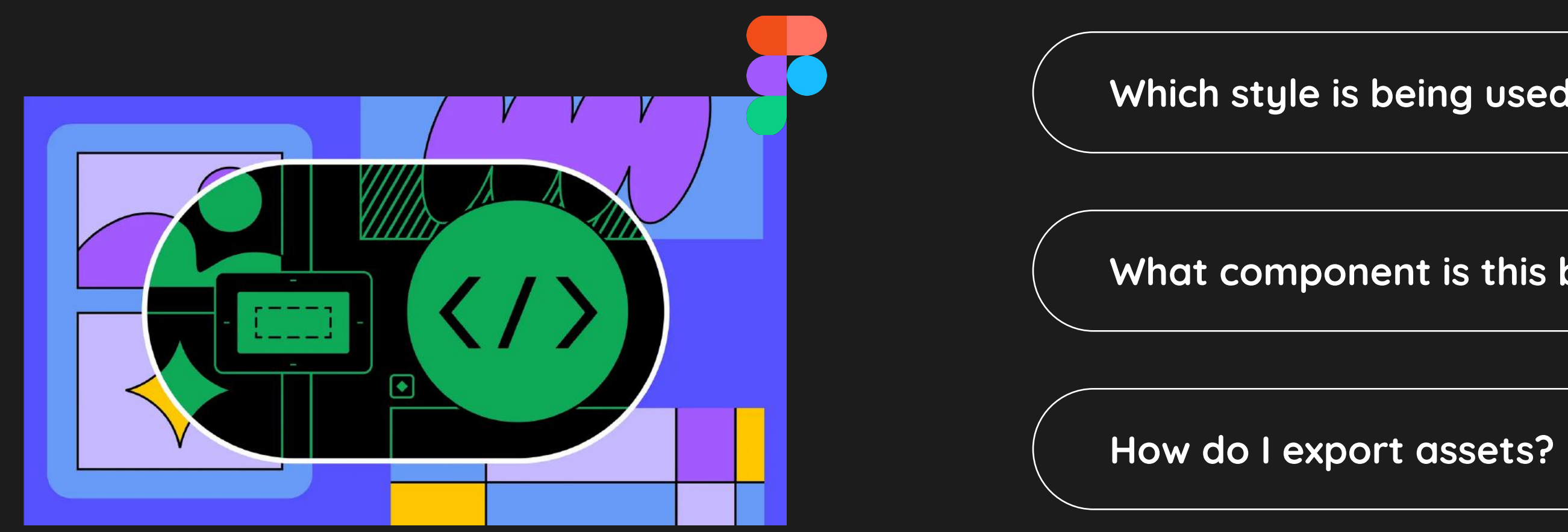

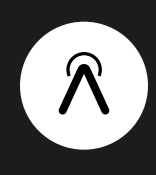

# It's Live-Demo Time

Let's jump into Figma

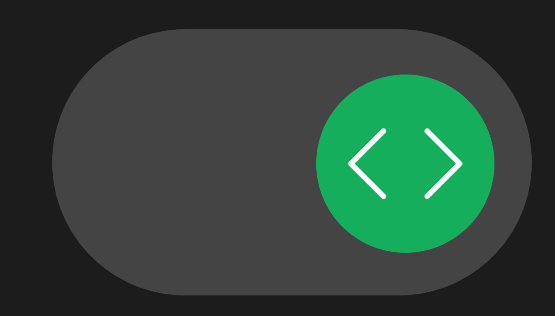

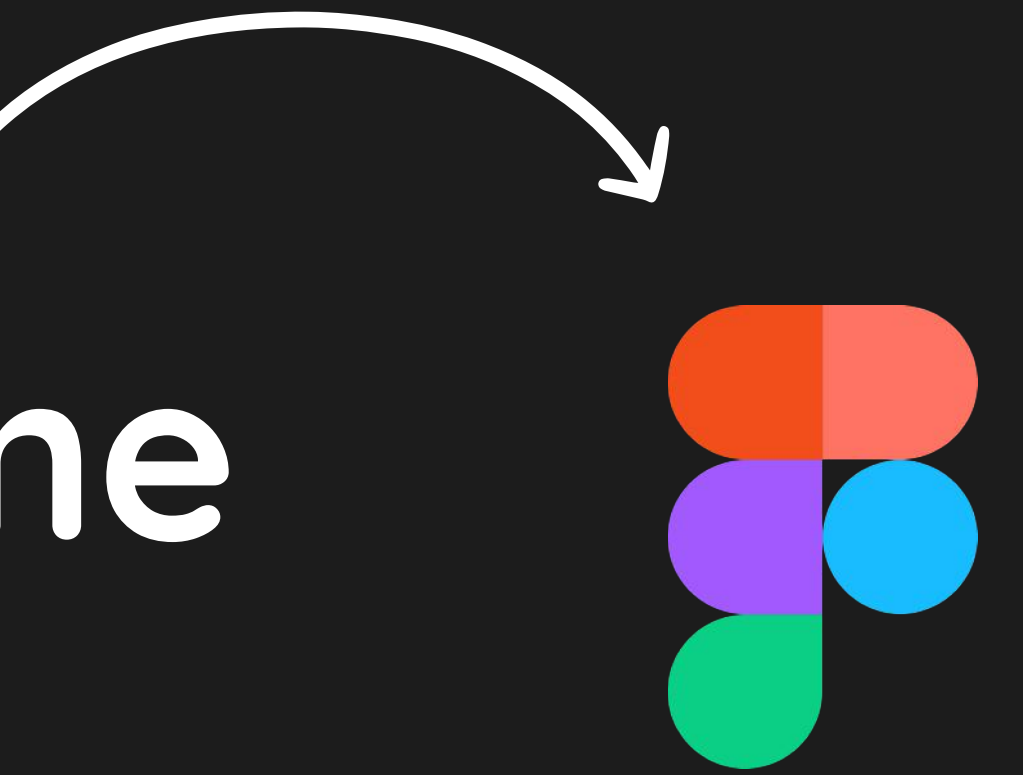

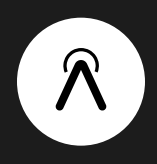

# Key-Takeaways

### 1.

Devmode improves dev workflow by providing more Clarity, Details and Integration.

Dev & Design are getting closer bringing more importance to communication and design.

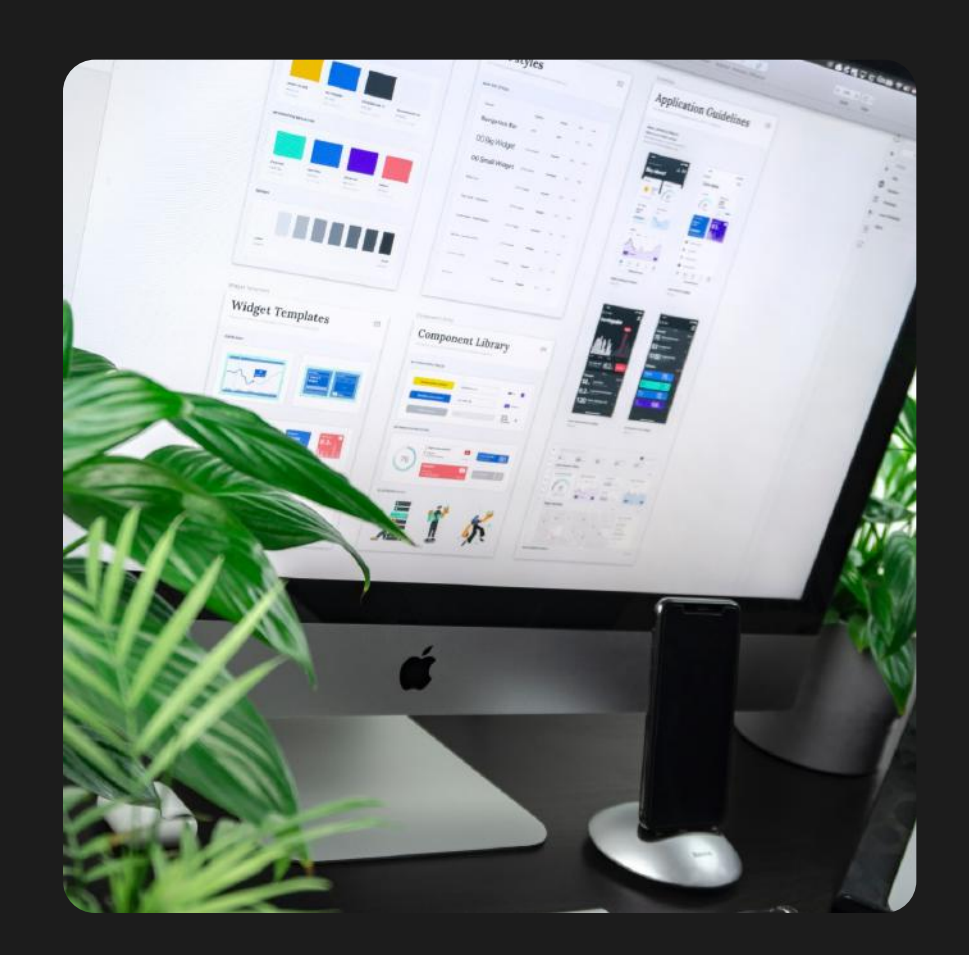

### 2

Tried is better than seen: Devmode is free until the end of the year!

#### 3

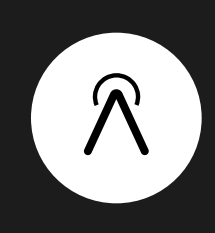

#### If after all, you still need support...

 $\overline{\bigcup}$ Usability Reviews · Product Design

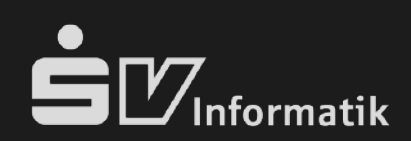

# Let's connect!